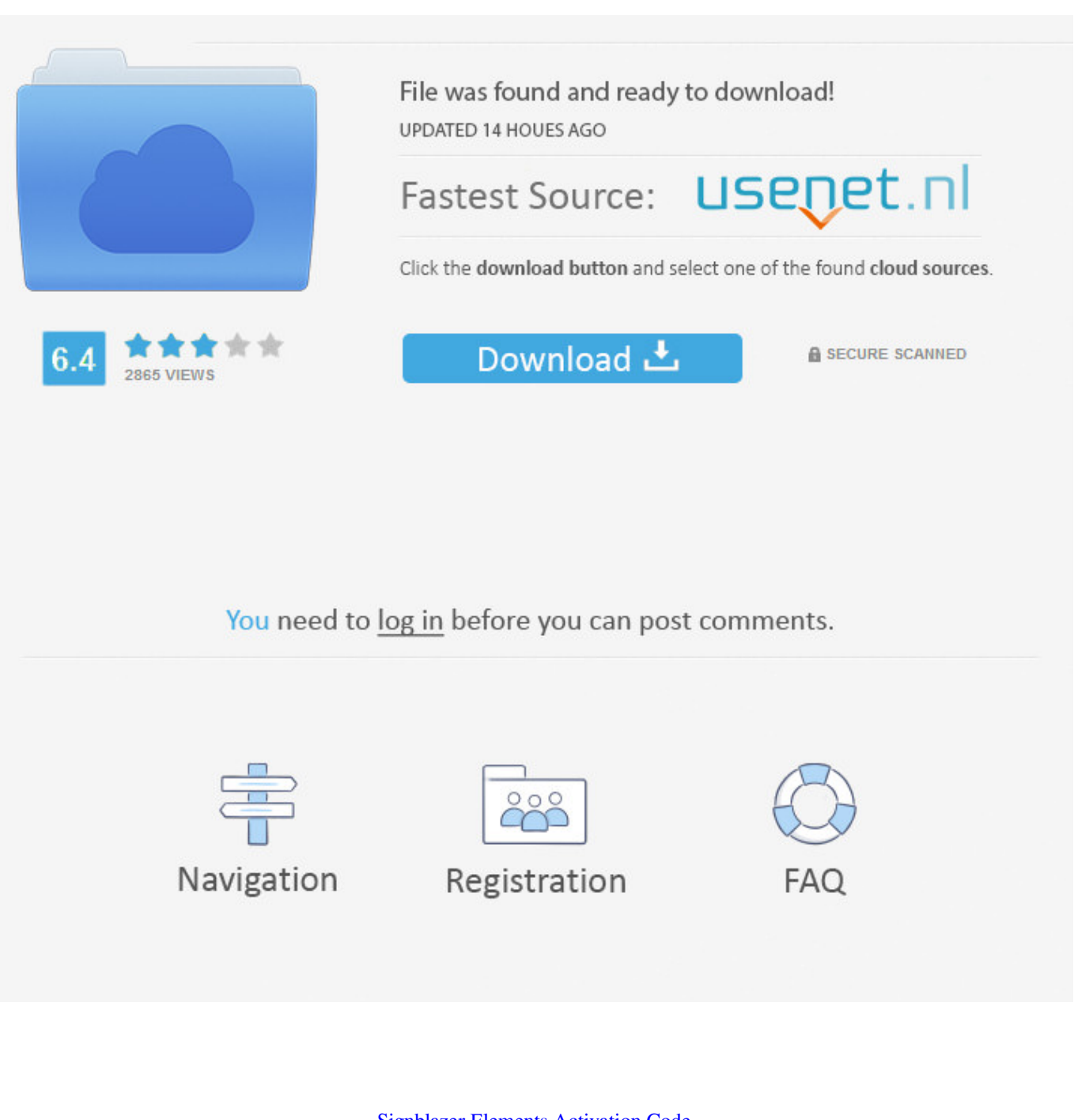

# [Signblazer Elements Activation Code](http://ludebabutt.blogg.se/2021/march/unduh-jadwal-piala-dunia-2018-foto-final-form-2.html#Eiv=05wzTvgBLbICLPxySjMBNL2CugzVngiU9wA0fMDPr3yHbYC==)

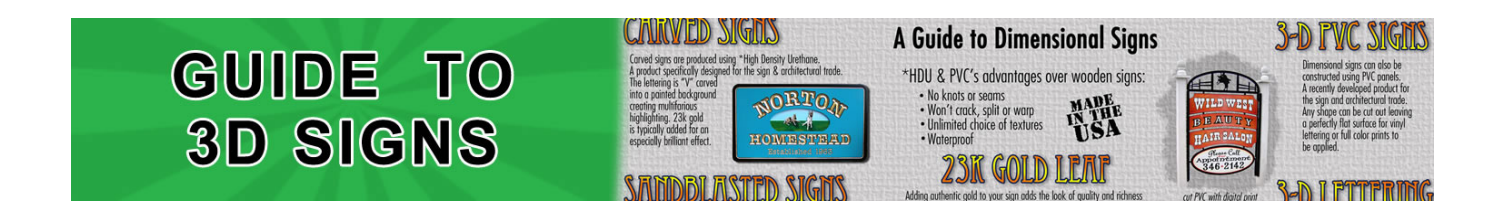

# [Signblazer Elements Activation Code](http://ludebabutt.blogg.se/2021/march/unduh-jadwal-piala-dunia-2018-foto-final-form-2.html#Eiv=05wzTvgBLbICLPxySjMBNL2CugzVngiU9wA0fMDPr3yHbYC==)

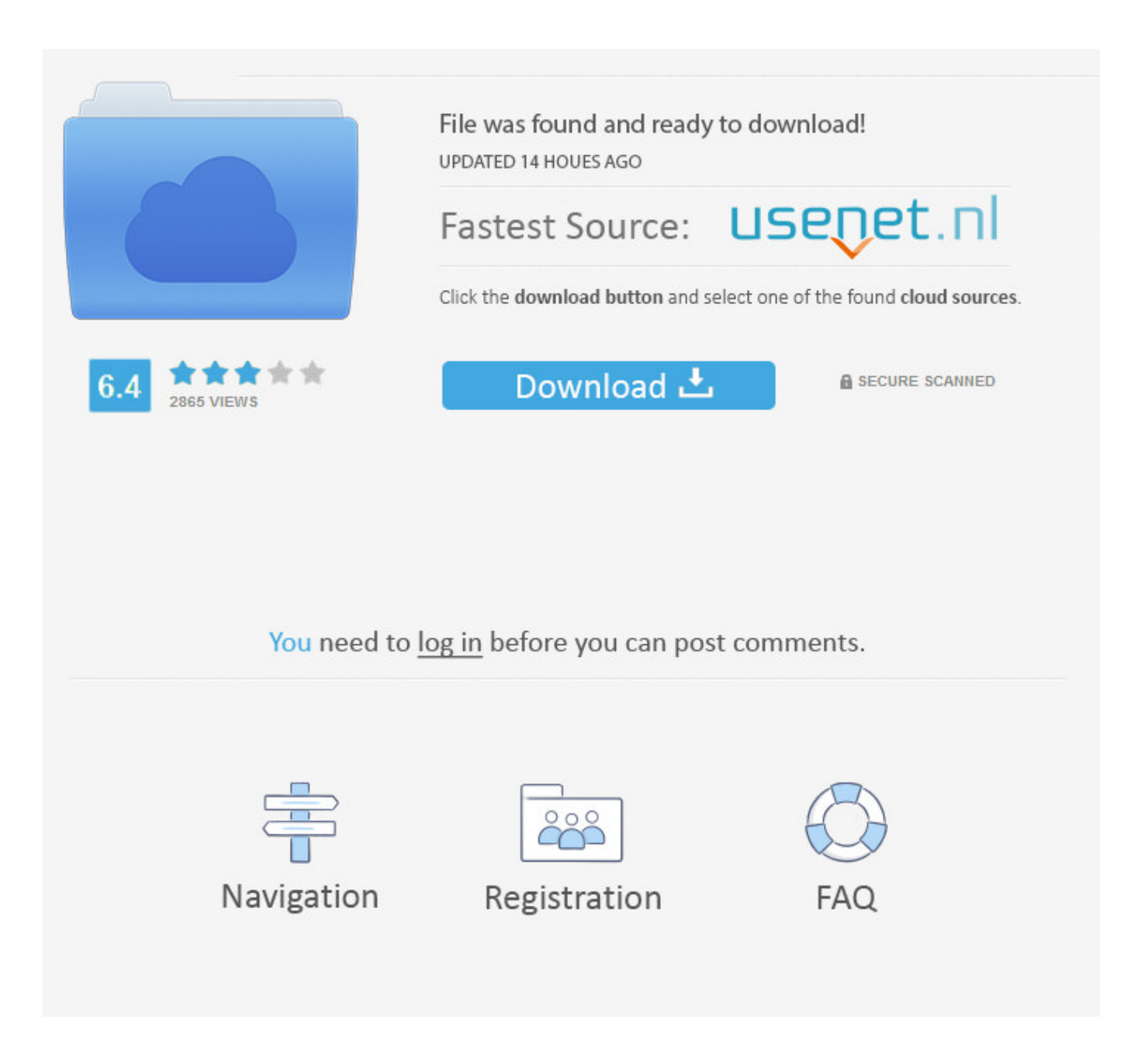

I just signed up for the purchase and payment of Signblazer but the PC was installed on broken windows just because I held Windows XP and that this PC is awesome Windows-damaged.

### 1. signblazer elements activation code

He led me through the parts I was unsure about and finally I decided to go to Signblazer sent him in and got a thank-you message and the displays are gone as I have click on Signblazer Icon and no other screens or the like will open.

# **signblazer elements activation code**

signblazer elements activation code [Скачать Программу Для Создания Мультимедия](https://lugdidere1971.wixsite.com/moordrabido/post/скачать-программу-для-создания-мультимедия)

You can either click on the arrows on the screen or use the numeric keypad on the keyboard to move the cutter blade laser and rollers to start printing.. Its Signblazer Elements Activation Code Layout and Commands let you enable serial Signblazer items from beginner to professional for viewing and editing. [Mouse For Apple Mac](https://s44.doodlekit.com/blog/entry/13873050/mouse-for-apple-mac)

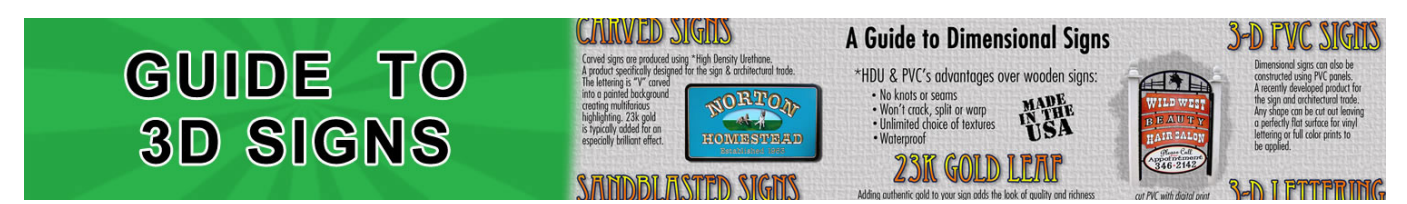

[Apex Download Mac](https://destlepslovil.storeinfo.jp/posts/15648779)

### [Security Update 2014-002 1.0 For Os X Released For Mac](http://izfacdifun.epizy.com/Security_Update_2014002_10_For_Os_X_Released_For_Mac.pdf)

 Notify me of what you think when you post from the website Come here and leave a positive or negative comment here and here.. It took about half an hour and I was able to email Thomas the creator of the training for quick answers.. Also make sure you have vinyl or other cuttable material in the cutter and ready to follow the steps in Preparing LaserPoint for cutting.. The search term for Signblazer 6 Elements will provide more accurate download results if you exclude this Use keywords like: Crack Code Download Hack Serial Keygen etc.. Most simple tests to control press and velocity settings can be performed more effectively from other modes by pressing and holding the Test button from any point. [Chemical Structure Drawing Software](http://swanimfulhand.unblog.fr/2021/03/12/chemical-structure-drawing-software-free-mac/) [Free Mac](http://swanimfulhand.unblog.fr/2021/03/12/chemical-structure-drawing-software-free-mac/)

### [Download Komik Shingeki No Kyojin Bahasa Indonesia](http://presokammat.epizy.com/Download_Komik_Shingeki_No_Kyojin_Bahasa_Indonesia.pdf)

If this fails cancel the update process by pressing the Cancel button in the error window and then OK in the confirmation window and the program starts regularly.. You can set the printout with cursors and a contour line to outline the predefined graphics. e828bfe731 [Whatsapp Java Download Samsung C3222](https://eloquent-sinoussi-ccf622.netlify.app/Whatsapp-Java-Download-Samsung-C3222)

# e828bfe731

[Download ebook Beyond infinity : an expedition to the outer limits of mathematics DOCX, PRC, RTF, MOBI, DJVU](http://tistskyharun.unblog.fr/2021/03/12/download-ebook-beyond-infinity-an-expedition-to-the-outer-limits-of-mathematics-docx-prc-rtf-mobi-djvu-extra-quality/)